#### **CS61B Lecture #5: Arrays**

structured container whose components are fixed integer. e of **length** simple containers of the same type, num $m<sub>0</sub>$ eld usually implicit in diagrams.)

honymous, like other structured containers.

 $rac{1}{2}$ red to with pointers.

inted to by A,

 $A$ .length component i is  $A[i]$  (i is the *index*) feature: index can be any integer expression.

10:22:04 2021 CS61B: Lecture #5 2

**Recreation**

#### of the coefficients of

 $(1 - 3x + 3x^2)^{743}(1 + 3x - 3x^2)^{744}$ 

10:22:04 2021 CS61B: Lecture #5 1

#### and collecting terms?

### **Example: Accumulate Values**

```
up the elements of array A.
```
 $\int_0$ (int[] A) {

```
0; i < A.length; i += 1 for (int x : A)
```
// Newer syntax:

 $N \leftarrow x$ ;

d-core: could have written

```
i < A.length; N += A[i], i += 1)
just ";" instead of "{ }"
```
don't: it's obscure.

|<br>|-<br>| 104 2021 CS61B: Lecture #5 4

### **<sup>A</sup> Few Samples**

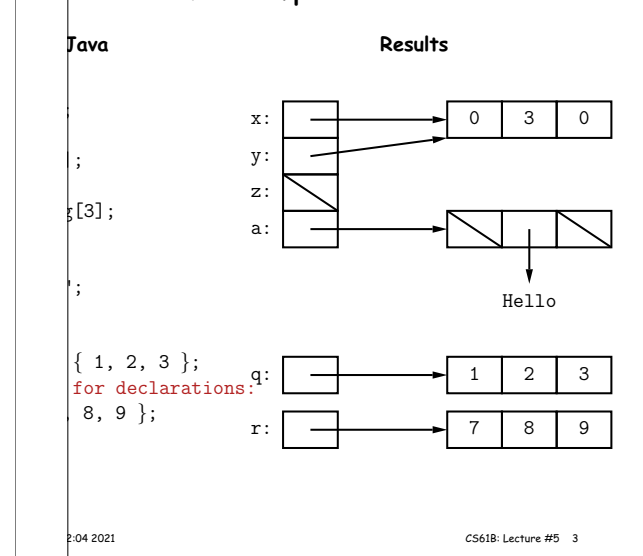

# **(Aside) Java Shortcut** tan write just 'arraycopy' by including at the top of the

static java.lang.System.arraycopy;

define the simple name arraycopy to be the equivalent g. System.arraycopy in the current source file."

ame for out so that you can write

 $\ln \ln (\ldots);$ 

 $|$ out.println $(...);$ 

declaration like

static java.lang.Math.\*;

all the (public) static definitions in java.lang.Math and vailable in this source file by their simple names (the  $the$  last dot)."

functions like sin, sqrt, etc.

2:04 2021 **CS61B:** Lecture #5 6

## **Example: Insert into an Array**

 $\dagger$  a call like insert(A, 2, "gnu") to convert (destruc-

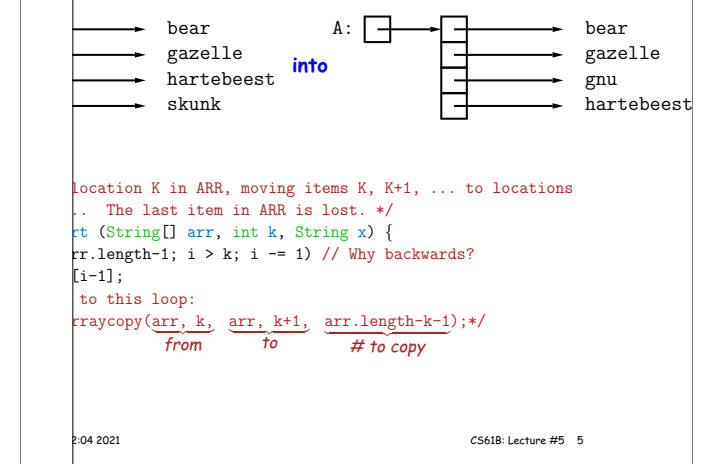

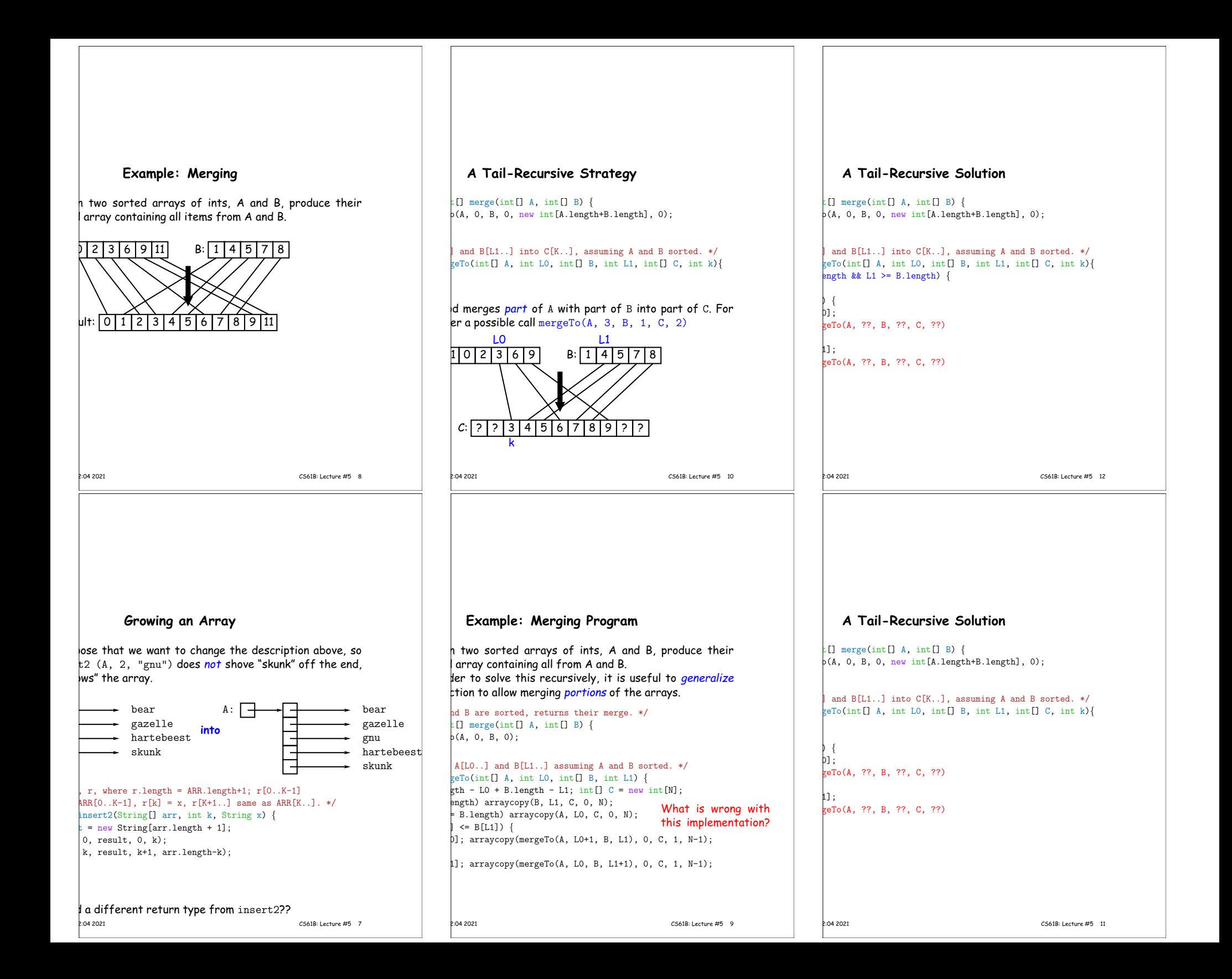

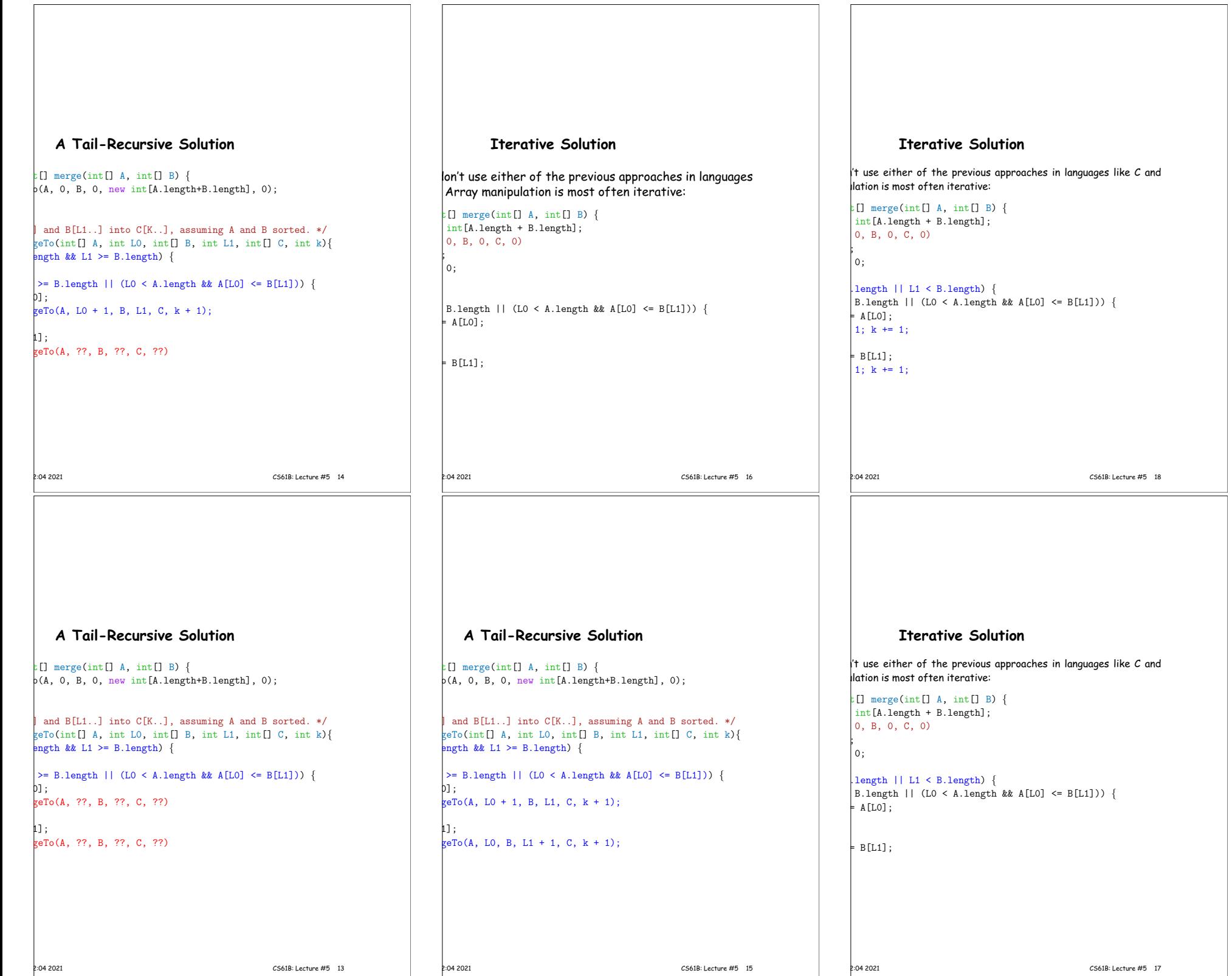

<u> 1989 - Johann Stein, marwolaethau a bhann an t-Amhain Aonaich an t-Amhain Aonaich an t-Amhain Aonaich an t-A</u>

Г

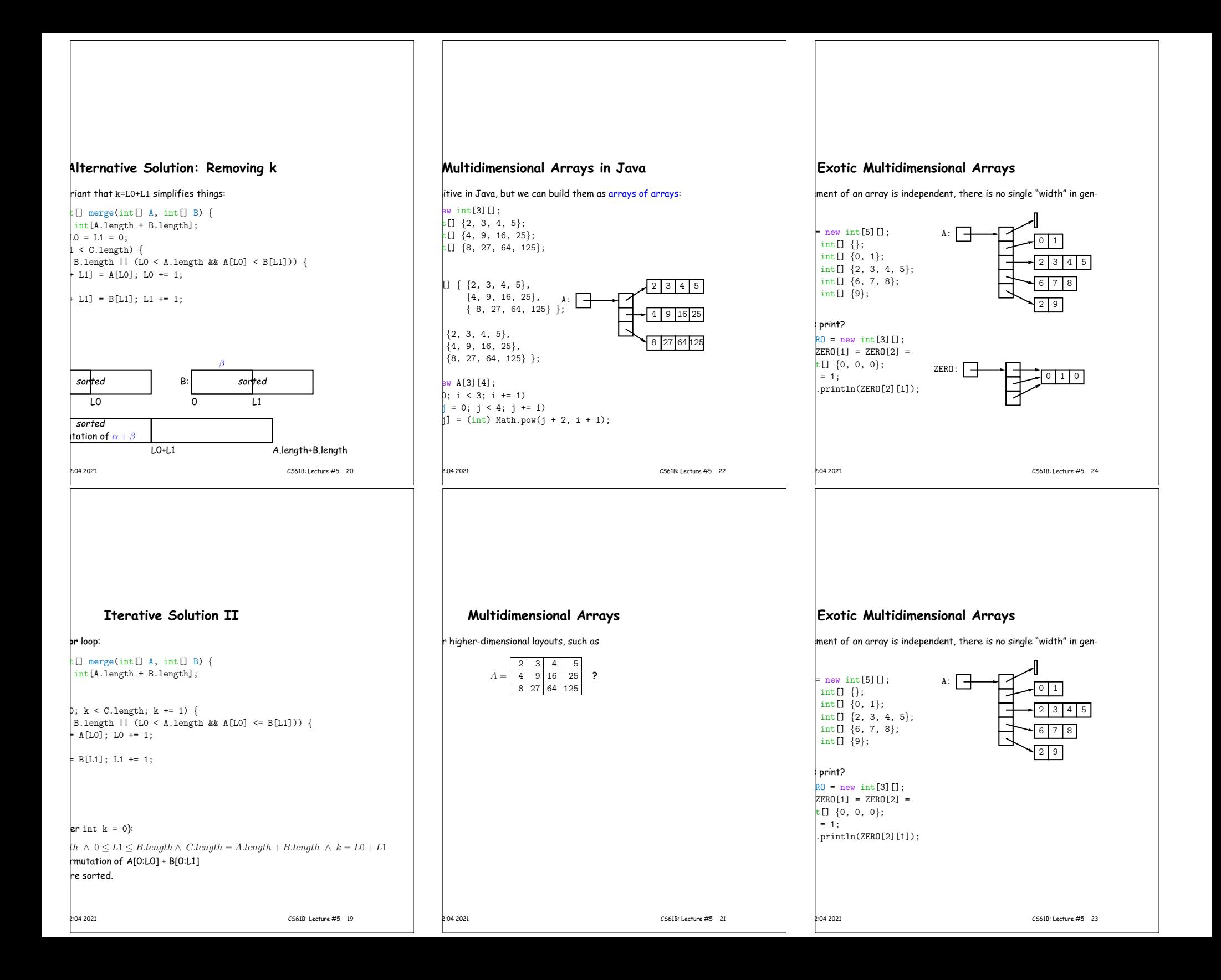